## *Application and Authorization for OPSB System Access – BENEFITS ONLY (NONSPMS) AGENCIES*

Please complete this form to request access to one or more OPSB automated systems, to change authorization for a system(s), or to inactivate (i.e., cancel) authorization for a system(s). The approved user by signing this application, agrees to the following: 1. Use of your password in connection with any transaction orsubmission in a system constitutes yoursignature, with all the legal effect of any othersignature by you, entering your password hasthe same effect as signing your name; 2. To keep the password that you are assigned confidential and secure at all times; and not to disclose your password to another person or to allow another person to use your password.

**Submit authorized forms to OPSB.Security@Maryland.gov**

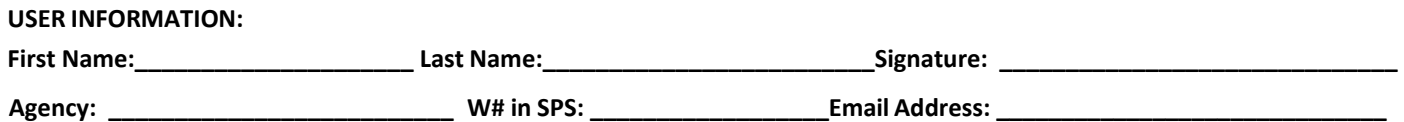

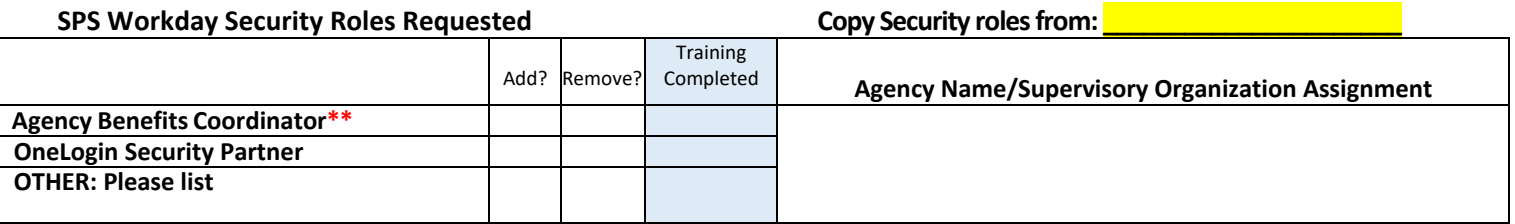

**OTHER ROLES**

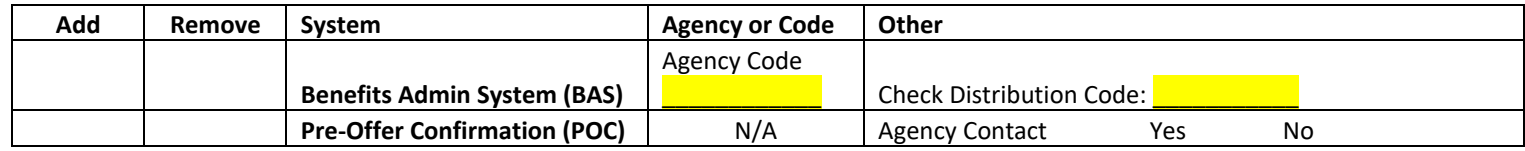

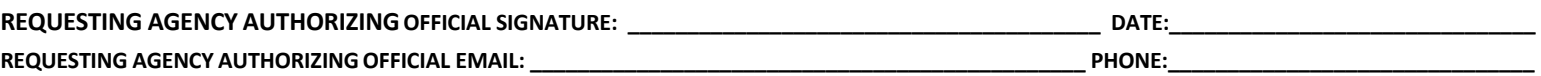

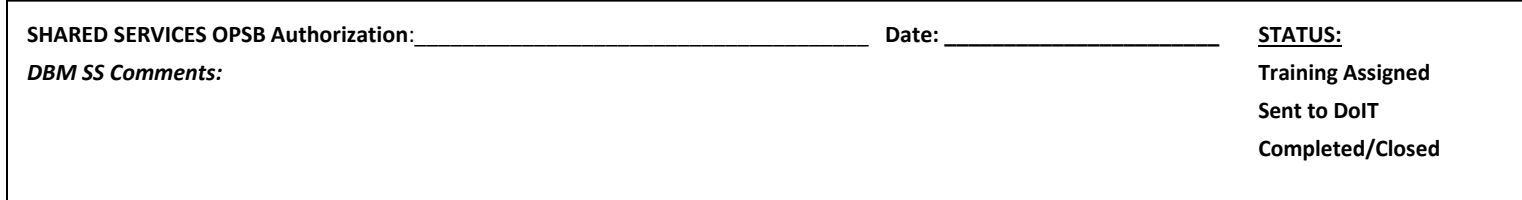